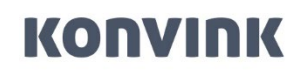

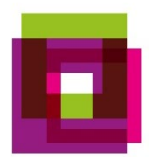

# **FAQ – Questions fréquentes et réponses sur l'outil d'évaluation**

**Konvink pour la formation initiale**

Etat : 06.07.2023

Konvink AG Riedtlistrasse 15a 8006 Zürich www.konvink.ch

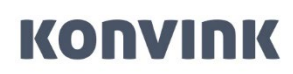

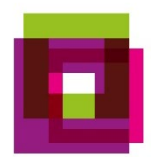

# **Question : Qu'est-ce qui est obligatoire, selon la loi, pour la personne en formation et l'entreprise formatrice après le premier semestre ?**

Réponse : Les éléments suivants sont obligatoires après le premier semestre :

- auto-évaluation de la personne en formation
- évaluation externe par l'entreprise formatrice
- rapport de formation par l'entreprise formatrice

Actuellement, vous devez sauvegarder le rapport de formation au sein de l'entreprise. A partir de l'automne 2023, un nouveau cockpit de formation, dans lequel tous les rapports de formation seront enregistrés chronologiquement, sera mis à disposition des formateurs-trices.

## **Question : Existe-t-il dans Konvink du matériel pour mener des entretiens de qualification ? Ces entretiens comptent-ils pour la note de la procédure de qualification ? Où faut-il saisir celle-ci ?**

Réponse : Les formateurs-trices en entreprise trouvent des informations sur l'utilisation de Konvink et la réalisation d'entretiens de qualification dans l'encadré « Pour les formateurs-trices » -> « Travailler avec Konvink ». L'étape 4 « Mener un entretien de qualification de manière ciblée » décrit la procédure à suivre. Les rapports de formation ne sont remplis que par les formateurs-trices en entreprise.

### **Question : Comment la transmission à BDEFA2 fonctionne-t-elle lorsque les adresses e-mail sont différentes ?**

Réponse : Les adresses e-mail pour se connecter à Konvink et à BDEFA2 doivent correspondre lors de la transmission. Si ce n'est pas le cas, le système affiche un message d'erreur.

Vous disposez de deux options pour remédier à ce problème :

### Option 1:

- adapter votre adresse e-mail sur Konvink
- cette opération peut être effectuée dans « Mon profil »

#### Option 2:

– Annoncez-vous auprès du Canton pour modifier l'adresse e-mail sur BDEFA2 (pour le cas où vous ne souhaitez pas adapter l'adresse e-mail sur Konvink)

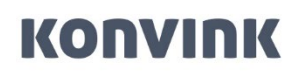

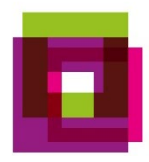

### **Question : Où puis-je trouver sur Konvink la liste des critères d'évaluation ?**

Réponse : Vous la trouvez dans l'outil d'évaluation et sous la forme d'un outil à télécharger dans l'espace des formateurs-trices sous « Outil d'évaluation et cockpit de formation ».

**Question : Chez nous, les RH sont responsables de la saisie sur BDEFA, mais l'évaluation est effectuée par les formateurs-trices en succursale. Cela n'est-il maintenant plus possible ?** 

Réponse : Cela fonctionnera encore à l'avenir. Les personnes en formation sont importées sur Konvink par les RH pour pouvoir ensuite être gérées par les formateurs-trices.

**Question : Dans les grandes entreprises, nous disposons d'un login BDEFA2 pour tous les accompagnateurs et accompagnatrices d'apprentissage, ce qui signifie que nous devons le faire modifier, resp. créer un login BDEFA2 dans chaque canton pour toutes les personnes en formation. N'existe-t-il pas une solution plus efficace ?** 

Réponse : Une réflexion sur la fonction des administrateurs d'entreprise dans BDEFA2 est en cours au sein du groupe de travail pour trouver une solution.

**Question : Lorsque le supérieur donne son accord pour la transmission des notes au formateur ou à la formatrice pratique, aura-t-il toujours accès aux mêmes informations qu'auparavant ?** 

Réponse : Oui, il pourra toujours consulter les mêmes informations.

**Question : Les RH peuvent-ils télécharger les rapports de formation signés pour les formateurs-trices en entreprise ? Lorsque les dossiers des apprentis sont transmis aux formateurs-trices, les RH peuvent-ils continuer à les consulter ?** 

Réponse : Oui, les RH ont toujours accès aux dossiers.

### **Question : Puis-je saisir la note d'expérience uniquement si la personne en formation m'invite à le faire ?**

Réponse : Non. Vous pouvez saisir les notes d'expérience sans y avoir été invité.

### **Question : La note d'expérience et le bilan personnel sont-ils saisis 1x par année ou chaque semestre ?**

Réponse : Aussi bien l'auto-évaluation que l'évaluation externe à l'aide de la grille de compétences sont effectuées semestriellement et servent de base pour l'entretien de qualification. L'attribution de la note d'expérience est semestrielle ou annuelle, selon la formation initiale. Vous pouvez également trouver cette information dans le plan de formation de la boussole de compétences.

# **KONVINK**

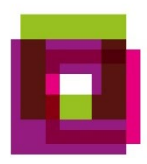

### **Question : Il est sans cesse question de BDEFA2, je n'ai pas reçu de données d'accès, à qui dois-je m'adresser ?**

Réponse : Si vous n'avez pas accès à BDEFA2, vous pouvez vous adresser en premier lieu aux RH de votre entreprise. Sinon, il faut vous renseigner auprès de l'autorité de la surveillance d'apprentissage du Canton.

### **Question : Le rapport de formation des deux semestres ainsi que la note d'expérience sont-ils disponibles dans le cockpit de formation sur Konvink à partir du 23.06. ?**

Réponse : Oui, en effet. La note d'expérience ne peut être consultée qu'à partir de cette date. Le rapport de formation est en principe déjà disponible avant, mais encore par l'ancienne voie.

### **Question : Pouvez-vous renvoyer le lien vers l'évaluation ?**

Réponse : <https://www.bds-fcs.ch/fr/Medias-digitaux/Download-Center?category=54> Ce lien permet de télécharger le procès-verbal d'examen « Notes d'expérience Formation pratique en entreprise ».

### **Question : Le formulaire d'évaluation est-il ensuite mis en ligne sur Konvink ou doit-il toujours être téléchargé sur le site de FCS ?**

Réponse : Les critères sont tous mis en ligne sur Konvink et peuvent y être directement gérés.

### **Question : Comment puis-je accéder à l'outil, respectivement au formulaire d'évaluation ? Je ne le trouve pas sur Konvink.**

Réponse : Ils ne seront disponibles sur Konvink qu'à partir du 23 juin 2023, soit dans le cockpit de formation du tableau de bord.

### **Question : FCS souhaite-t-elle que les parents soient présents lors des entretiens ?**

Réponse : La présence des parents aux entretiens est laissée à l'appréciation des entreprises. Si la personne en formation est âgée de moins de 18 ans, le représentant légal doit signer les documents d'entretien.

**Question : Je suis inscrite dans BDEFA2 comme responsable/formatrice en entreprise, mais je n'ai pas accès à Konvink, car l'encadrement sur place est assuré par la personne chargée de la formation pratique. C'est elle qui dispose d'un accès à Konvink, sans être enregistrée dans BDEFA 2. Puis-je temporairement saisir dans BDEFA l'adresse e-mail de la formatrice pratique afin qu'elle puisse importer les données sur Konvink, puis à nouveau saisir mon adresse e-mail ?** 

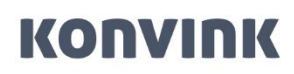

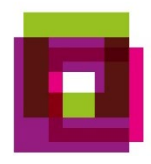

Réponse : Il est préférable des donner l'autorisation à l'utilisateur de Konvink pendant toute la durée de la formation. L'interface entre BDEFA2 et Konvink est nécessaire lors de l'importation, mais aussi lors de la remise des notes d'expérience.

Nous vous suggérons d'utiliser un e-mail commun pour les deux plates-formes. (p.ex. [formationprofessionnelle@votreentreprise.ch\)](mailto:formationprofessionnelle@votreentreprise.ch)

## **Question : Est-il possible d'apporter des modifications à l'évaluation avant de la transmettre ?**

Réponse : Vous pouvez interrompre le processus d'évaluation à tout moment, le sauvegarder temporairement et y apporter des modifications. Une fois que l'évaluation est définitivement terminée, il n'est plus possible de la modifier.